## **[CALLbyHSP](http://sugiura-ken.org/wiki/wiki.cgi/exp?page=CALLbyHSP)**

## Dictation

dic4

 ; dic4 ; copyleft 2009-07-16 sugiura@nagoya-u.jp ; 2020-06-19 pack WAV  $\sqrt{2}$ data.txt  $\mathcal{L}$ ; 注意) + 2 のところに スペース こうしゅうしょう スペースはんしゅう こうしゅうしょう out.txt ;  $\frac{1}{\sqrt{2}}$  ;  $\mathfrak{g}$  dic3 ; 1)  $\frac{1}{\sqrt{2}}$   $\frac{1}{\sqrt{2}}$   $\frac{1}{\sqrt$  $\mathcal{L}$  2)  $\mathcal{L}$  2)  $\mathcal{L}$  2)  $\mathcal{L}$  2)  $\mathcal{L}$  2)  $\mathcal{L}$  $;$  3).  $\sim$  3).  $\sim$  $\mathcal{A}$  ,  $\mathcal{A}$  ,  $\mathsf{mm3}$  WAV  $\mathsf{2NB}$  $\mathcal{L}$  for  $\mathcal{L}$  and  $\mathcal{L}$  and ; ; dic $4$  ; 1)学習記録をとる ; and  $\mathcal{L}$  $\mathcal{L}$  ) is the contract of the contract of the contract of the contract of the contract of the contract of the contract of the contract of the contract of the contract of the contract of the contract of the contract of ; dic4<br>; dialog " data.txt oto.mp3 ", 3  $nangone = 7$  ;  $\mathcal{L}$  ; and  $\mathcal{L}$  is the contract of the contract of the contract of the contract of the contract of the contract of the contract of the contract of the contract of the contract of the contract of the contract of th mmload "oto.mp3", C ; ★ファイル読み込み notesel text ; text noteload "data.txt" ; ファイルを読み込む  $fontsi ze = 12$  ; font " ", fontsize, 0 ;----------------------------------------------------------------------------------  $\mathcal{L}$  is the set of the set of the set of the set of the set of the set of the set of the set of the set of the set of the set of the set of the set of the set of the set of the set of the set of the set of the set of  $Wx=1000$  ;  $\mathsf{vw}$ =860 $\mathsf{w}$ ; screen 0, wx, vy, 1 ; pos 250, 200 mes "

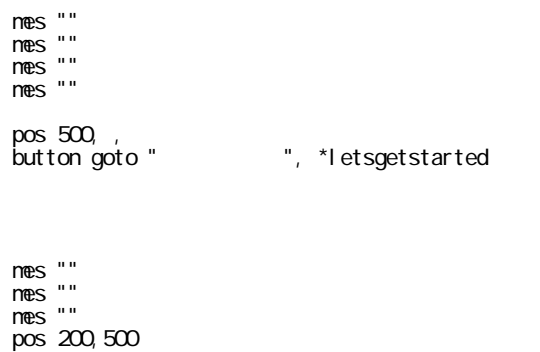

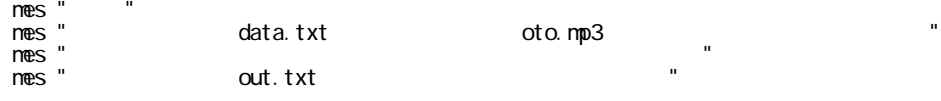

stop

```
 *letsgetstarted
 /* ------------------ ★ここをやめる ----------------------------
                   \overline{a} dialog
\int_{0}^{1}dialog "txt", 16
                      refstr
notesel text ; text
 noteload refstr ; ファイルを読み込む
  */
 ;mes text
t = cW = " repeat
 \frac{1}{2} in the vert, t, ' ' i ; txt t and the value of \frac{1}{2} of \frac{1}{2} in the \frac{1}{2} value of \frac{1}{2} in the value of \frac{1}{2} in the value of \frac{1}{2} in the value of \frac{1}{2} in the value of \frac{1}{2} i
\mathcal{C} w \mathcal{C}if strsize = 0 : break ;
\mathcal{L}; break \mathcal{L}; break
tango(cnt) = w ; w tango tango cont) = w (
    t ango (cnt) = w ; break<br>t = t + strsize ;<br>it
 await
 loop
haba = ginfo(12) \qquad \qquad ; ;mes haba
 wait 10
tangosuu = I \nend (tango) ;
premondaibun = "" \qquad; mondaibun
hit = 0 seikai = ""
 repeat tangosuu
\text{if } (\text{cnt } + 1) \setminus \text{nangone } == 0 { ;
 ���;------ ★正解を配列に -----------------
 ��seikai(hit) = tango(cnt)
\mathsf{hit} = \mathsf{hit} + 1 ;
\ddot{\theta} ; explicit is the set of the set of the set of the set of the set of the set of the set of the set of the set of the set of the set of the set of the set of the set of the set of the set of the set of the set of 
; newtango(cnt) = "__________" ;
 ;------- ★単語の長さに応じて下線の数を --------------------------
```

```
kasen = strl en(tango(cnt)) ;<br>sen = ""
     \frac{360}{7} - - - - - -
                  --------------------
    if kasen < 3 : kasen = 3
     repeat kasen
    \frac{1}{\sqrt{2}} \sin \frac{1}{2} sen = sen + "_"
    I oop
    newtango(cnt) = " + hit + ")" + sen\}el se{
    newt\,ango(cnt) = tango(cnt)\sim\overline{\ }prenondai bun = prenondai bun + " " + newtango(cnt)
avai t
1 oop
; nes prenondai bun
*here
\overline{c} is
pos 40,
mes "
                                                           \bar{\mathbf{u}}mes ""
t = 0W = \frac{W}{n}repeat
  getstr w prenondaibun, t, ''
                                                                      \sim 1000\rightarrowtWif strsize = 0 : break<br>;<br>;<br>break<br>;
    mondai \, tango(cnt) = w\dddot{\phantom{1}}Mt = t + strsi ze\sim \simavai t
I oop
nondai bun=""
  kai suu = l ength(nondai tango)
    out = ""
  notesel out
repeat kai suu
  m\ddot{\textbf{0}} i suu = 0
  \begin{array}{rcl} \text{na gas} & = 0 \\ \text{naga} & = 0 \\ \text{pre} & = \text{max} \end{array}pre = nondai bun + " " + nondai tango(cnt);
  misuu = strlen(pre)
                                                \cdotnagasa = majisuu * fontsize ;
; -----------------
                                                 <u> -------------</u>
  if cnt == kai suu -1 {<br>l ast = nondai bun + " " + nondai tango(cnt)
    nes last
    noteadd I ast
  \overline{\ }
```

```
 ;----------------------------------------------------
  if haba > nagasa {mondaibun = mondaibun + " " + mondaitango(cnt);
  }<br>el se{
\bulletlse{ \qquad \qquad ;
    mondai bunout = mondai bun + " " + mondai tango(cnt) + "\n" ;
    nes nondai bunout
    not eadd nondai bunout
    mmondai bunout = ""
    mmondai bun = �}
avai t
 loop
pos 800, ,<br>mes "
              " + tangosuu
 noteadd ""
                   " + tangosuu
noteadd<br>noteadd ""<br>noteadd ""
 noteadd ""
\mathcal{L} is a set of the set of the set of the set of the set of the set of the set of the set of the set of the set of the set of the set of the set of the set of the set of the set of the set of the set of the set of th
sousa = \sin nfo_cy
 pos 50, sousa
 button gosub "Play", *speech
 pos 110, sousa
 button gosub "Stop", *pause
 pos 380, sousa
 button gosub "Check", *check
 pos 550, sousa
 button gosub "Answer", *okotae
 pos 610, sousa
 button gosub "Clear", *clear
 pos 750, sousa
 button gosub "Finish", *owari
 ;----------------- ★入力欄一覧 ------------------
 kaitouichiX = ginfo_cx
 kaitouichiY = ginfo_cy ; ginfo_cy は、pos 命令により設定されたカレントポジションの Y 座標
sdim nyur yoku ; \cdot ;
 *bottom
 pos kaitouichiX, kaitouichiY
 repeat hit
  bangou = cnt +1
;\quad nyuryoku(cnt) = "" ;\quad ; �pos 150,,
 �hora = "" + bangou + ")"
n<del>e</del>s hora
 �objmode 2 ; フォントを指定されているものに
; kaitouichiZ = ginfo_cy - 16 \hspace{1cm} ;
 �takasa = ginfo_mesy
kaitouichiZ = ginfo_cy - takasa   ; ginfo_mesy
   �pos 180, kaitouichiZ
```

```
input nyuryoku(cnt), 200, 24, 0<br>inputlD(cnt) = stat
avai t
I oop
 repeat length(inputID)
 obj prm i nput I D(cnt), nyur yoku(cnt)
 1 OOD
: di c4
   \sim 10stop
_____________________________
sdi m nyur yokunew
*check
 \text{atteru} = 0; di c4repeat hit
idic4.v<del>.;</del><br>nonne = cnt + 1<br>noteadd "\t" + nonne + "\t"+ sei kai (cnt) + "\t" + nyuryoku(cnt)
                                   \frac{1}{2}if nyuryoku(cnt) == sei kai (cnt){<br>atteru = atteru + 1
   }el se{
                                      \ddot{ }\frac{1}{2} nyuryoku(cnt) = ""
 }<br>avait
 I oop
; di c4dialog "" + atteru + "<br>goto *bottom
                                   ", O
return
; notesave "out. txt"
*ovari
 cl s
 pos 500, 400
 mes " + atteru + "\mathbf{u}idi c4
 repeat hit
   dai nan = cnt  +1<br>| dai nan = cnt  +1<br>| noteadd "\t"+ dai nan + "\t"+ sei kai (cnt)  + "\t"  + nyuryoku(cnt)
  avai t
 1 oop
; di c4nes out
 ntesel out<br>notesave "out.txt"
 wait 180
 end
---------------
. . . . . . . . . . . . . . . . .
*speech
mmpl ay O
return
```

```
 *pause
 mmstop
 return
 ;----------------- ★正解一覧 --------------------
 *okotae
hora = ""
 repeat hit
 �bangou = cnt +1
hora = hora + " " + bangou + ")" + "\t" + sei kai (cnt) + "\n"
 ;�noteadd hora
 await
 loop
 �objmode 2 ; フォントを指定されているもの
 �tateichi = kaitouichiY
 �pos 500, tateichi
mesbox hora, 200, takasa * (hit + 1), 0, , \;; hora
 �messageboxID = stat
 return
 *clear
 �objprm messageboxID, "" ; メッセージボックスの内容を空に
 �return
```

```
dic4
     bliss.wav
bliss.txt 3
3out.txt
```
Windows Windows

## $\times$ Windows によって PC が保護されまし た

Microsoft Defender SmartScreen は認識されないアプリの起動を停止しま した。このアプリを実行すると、PC が危険にさらされる可能性がありま す。 詳細情報

実行しない

VOA

<https://learningenglish.voanews.com/a/english-in-a-minute-ignorance-is-bliss/5411849.html>

DictationBliss.exe

; dic4 dic5bliss ; copyleft 2009-07-16 sugiura@nagoya-u.jp ; copyleft 2020-06-19 #pack "bliss.wav" #pack "bliss.txt"

 $n$ angon $\mathbf{e} = 3$  ;

 ; 音声ファイルを読み込んでおく mmload "bliss.wav",0

 ; ★ファイル読み込み notesel text ; text noteload "bliss.txt" ; ファイルを読み込む fontsize =  $12$  ; font " ", fontsize, 0 ;----------------------------------------------------------------------------------  $\mathcal{L}$  is the set of the set of the set of the set of the set of the set of the set of the set of the set of the set of the set of the set of the set of the set of the set of the set of the set of the set of the set of  $wx=1000$ <br> $wy=860$  $wy=860$  $screen Q$  wx, wy, 1  $;$  pos 250, 200 mes "Dictation You Like" mes "" mes "" mes "" mes "" pos 600, , button goto "Let's begin!", \*letsgetstarted mes "" mes "" mes "" pos 200,500 mes "Note:" mes " The sound and text are from VOA." mes " https://learningenglish.voanews.com/a/english-in-a-minute-ignorance-is-bliss/5411849.html" mes "<br>mes ""<br>mes " mes " This program is created by sugiura@nagoya-u.jp" mes " Visit https://sugiura-ken.org/wiki/wiki.cgi/exp?page=CALLbyHSP" stop \*letsgetstarted  $t = 0$  $W = \overline{'''}$  repeat �getstr w, text, t, ' '�; txt 文字列の t 文字目から ' '(スペース)までの  $\ddot{x}$ ,  $\ddot{y}$ ,  $\ddot{y}$ ,  $\ddot{y}$ ,  $\ddot{y}$ ,  $\ddot{y}$ ,  $\ddot{y}$ ,  $\ddot{y}$ ,  $\ddot{y}$ ,  $\ddot{y}$ ,  $\ddot{y}$ ,  $\ddot{y}$ ,  $\ddot{y}$ ,  $\ddot{y}$ ,  $\ddot{y}$ ,  $\ddot{y}$ ,  $\ddot{y}$ ,  $\ddot{y}$ ,  $\ddot{y}$ ,  $\ddot{y}$ ,  $\ddot{y}$ ,  $\ddot{y}$ ,  $\$ if strsize =  $0$ : break ;  $;\quad \substack{\text{if} \text{break} \\ \text{if} \text{true}}$  $tango(cnt) = w$  ; w  $tango$  $t = t + strsi z$  await loop  $haba = gi nfo(12)$  ; ;mes haba wait 10  $tangosuu = I \nend (tango)$  ; premondai bun = ""  $\qquad \qquad ; \qquad \qquad$  mondai bun

hit =  $0$ 

```
sei kai = ""
repeat tangosuu
  if (\text{cnt} + 1) \setminus \text{nargone} = 0 { ;
    sei kai (hit) = tango(cnt)<br>hit = hit + 1
\therefore newtango(cnt) = "__________"<sup>7</sup>;
:  - - - - - - ----------------------------
    kasen = str1 en(tango(cnt)) ;<br>sen = ""
     :  - - - - - ---------------------
    if kasen < 3 : kasen = 3
       repeat kasen
    sen = sen + \frac{1}{n}<br>avait
    1 oop
    \frac{1}{2} newtango(cnt) = "" + hit + ")" + sen
  \mathcal{E}el sel
    newt ango(cnt) = t ango(cnt)
                                      \rightarrow\overline{\phantom{a}}prenondai bun = prenondai bun + " " + newtango(cnt)
avai t
1 oop
; nes prenondai bun
*here
\overline{c} is
pos 40,<br>mes "(Fill in the blanks as you listen.)"<br>mes ""
mes ""
t = 0<br>w = ""
repeat
  epear<br>getstr w, premondaibun, t, ' '  ;
                                                                   \sim 100 km ^{-1}-t\cdotW\stackrel{'}{,} break
    if strsize = 0: break
    mondai \, \text{tango}(\text{cnt}) = w\cdotw
     t = t + strsi ze\cdot:
avai t
I oop
mondai bun=""
  kai suu = l ength(nondai tango)
    out = "notesel out
repeat kai suu
  moj i suu = 0
  \begin{array}{c}\n \text{nagasa} = 0 \\
 \text{pre} = \text{""}\n \end{array}
```

```
\text{pre} = \text{mondai bun} + " + \text{mondai tango(cnt)};mojisuu = strlen(pre) ;
  n_{\text{eq}} = n_{\text{eq}} + \text{S} \cdot \text{S} is sull * fontsize * ;----------------- ★最後の一文の例外処理 -------------
 �if cnt == kaisuu -1 {
 ��last = mondaibun + " " + mondaitango(cnt)
     ��mes last
     ��noteadd last
   �}
 ;----------------------------------------------------
  if haba > naggsa {mondai bun = mondai bun + " " + mondai tango(cnt);
   }<br>el se{
\epsilonlse{ \epsilon ;
     mondai bunout = mondai bun + " " + mondai tango(cnt) + "\n" ;
     nes nondai bunout
     not eadd nondai bunout
 ��mondaibunout = ""
 ��mondaibun = ""
   �}
avai t
 loop
 pos 800,,
 mes "Words:" + tangosuu
 noteadd ""
 noteadd "Words:" + tangosuu
 noteadd ""
 noteadd ""
\mathcal{L} is a set of the set of the set of the set of the set of the set of the set of the set of the set of the set of the set of the set of the set of the set of the set of the set of the set of the set of the set of th
sousa = qi nfo_cy
 pos 50, sousa
 button gosub "Play", *speech
 pos 110, sousa
 button gosub "Stop", *pause
 pos 380, sousa
 button gosub "Check", *check
 pos 550, sousa
 button gosub "Answer", *okotae
 pos 610, sousa
 button gosub "Clear", *clear
 pos 750, sousa
 button gosub "Finish", *owari
 ;----------------- ★入力欄一覧 ------------------
 kaitouichiX = ginfo_cx
 kaitouichiY = ginfo_cy ; ginfo_cy は、pos 命令により設定されたカレントポジションの Y 座標
sdim nyur yoku ; two two states of the states of the states of the states of the states of the states of the s
 *bottom
 pos kaitouichiX, kaitouichiY
 repeat hit
```

```
bangou = cnt +1: nyuryoku(cnt) = ""\sim \frac{1}{2}pos 150,<br>
hora = " " + bangou + ")"nes hora<br>obj mode 2
  kai toui chi Z = gi nfo_cy - 16
                                          \cdottakasa = ginfo_mesy<br>kai touichi Z = ginfo_cy - takasa ; ginfo_mesy
  pos 180, kai toui chi Z
  \lim_{x \to 0} \lim_{x \to 0} \lim_{x \to 0} \frac{1}{x} 200, 24, 0<br>input I D(cnt) = stat
avai t
I oop
  repeat length(inputlD)
  obj prmi nput ID(cnt), nyuryoku(cnt)
  1 OOD
id i c4
    \sim 10stop
---------------------------
sdi m nyur yokunew
*check
  \arctan = 0
; di c4repeat hit
; di c4no<del>s</del><br>nonne = cnt + 1<br>noteadd "\t" + nonne + "\t"+ sei kai (cnt) + "\t" + nyuryoku(cnt)
    if nyuryoku(cnt) == sei kai (cnt){<br>atteru = atteru + 1
                                             \ddot{\phantom{1}}\overline{a}}el se{
                                            \ddot{\phantom{0}}nyuryoku(cnt) = "\ddot{\phantom{1}}\}avai t
  I oop
idi c4
  dialog "" + atteru + " correct answers", 0<br>goto *bottom
return
: notesave "out. txt"
*ovari
  clSpos 500, 400
  nes "The number of correct answers: " + atteru
; di c4noteadd "-----------------fi nal answer-------------------"
  noteadd "" + atteru + " correct answers"<br>noteadd "" + atteru + " correct answers"
  repeat hit
    dai nan = cnt  +1<br>noteadd "\t"+ dai nan + "\t"+ sei kai (cnt)  + "\t"  + nyuryoku(cnt)
  avai t
  I oop
; di c4
```

```
 ;�mes out
 �notesel out
notesave "out.txt"
   �wait 380
   �end
 ;-------------------------------sub--------------------
 ;---------------- 音を鳴らすのととめるのと --------------
 *speech
mmplay C
 return
 *pause
 mmstop
 return
                           ;----------------- ★正解一覧 --------------------
 *okotae
hora = ""
 repeat hit
 �bangou = cnt +1
hora = hora + " " + bangou + ")" + "\t" + sei kai (cnt) + "\n"
 ;�noteadd hora
avai t
 loop
 �objmode 2 ; フォントを指定されているもの
 �tateichi = kaitouichiY
 �pos 500, tateichi
mesbox hora, 200, takasa * (hit + 1), 0, , \;; hora
 �messageboxID = stat
 return
 *clear
  \overline{\phantom{a}} obj prm messageboxID, "" ; \overline{\phantom{a}}return
```